# **Human Capital Management: Job Aid**

# **My Leave – Selecting Earnings Codes & CU Time Earnings Codes**

This document describes selecting earnings codes in My Leave. Additional information about using My Leave can be found on the HCM Community Resources Page: [https://www.cu.edu/hcm-community/master](https://www.cu.edu/hcm-community/master-resources-page)[resources-page.](https://www.cu.edu/hcm-community/master-resources-page)

**Note:** If you are unsure of your FLSA status, exempt (not eligible for overtime or compensatory time) or non-exempt (overtime or compensatory time eligible), contact your department payroll liaison or the Employee Services customer service line at 303-860-4200. Your FLSA status also appears on the top of your timesheet.

When reporting hours worked in My Leave use the correct earnings code from the tables below. This will assist in getting paid correctly and on time.

- **Exempt employees:** Report exception time **only**. Examples of exception time include vacation, sick, funeral leave, and jury leave; a full list is available in this document.
- **Non-exempt employees:** Report all hours in the month worked and any exception time; a full list is available in this document. If you do not report all hours, you could be docked pay and leave accruals, if eligible.

If you are eligible for overtime or compensatory time, code your hours as **regular hours worked only**. My Leave calculates your overtime or compensatory time; this will be reflected on your timesheet.

## **Common Regular Earnings Codes for Hours Worked – Paying Codes**

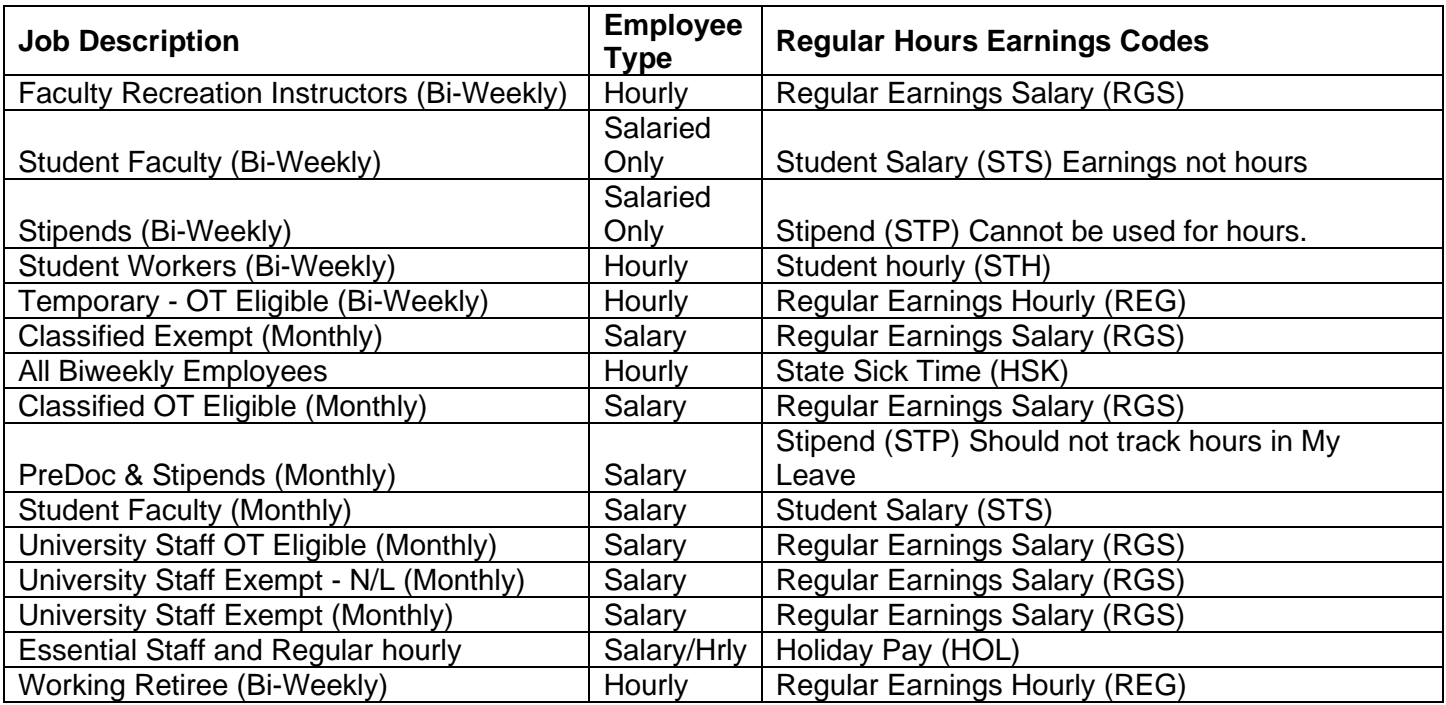

#### **Notes:**

- Exception codes of ATS (additional time straight), XRG (extra regular hours), OTM (overtime, professional staff), and SOT (overtime student hourly) should not be directly entered. All time should be coded as RGS or REG and the system will then convert the extra exception time accordingly.
- Stipends (STP) are not considered earnings and should not be tracked on an hourly basis.
- Essential staff and regular hourly: Holiday (HOL) and Personal Observance (POD) must be entered directly in CU Time. Coordinate with your department payroll liaison to record actual leave hours/hours worked for each holiday.

### **Exception Time Earnings Codes – Non-Paying Codes**

The following table lists non-paying codes that replace regular salary that you should use for exception time and shift work.

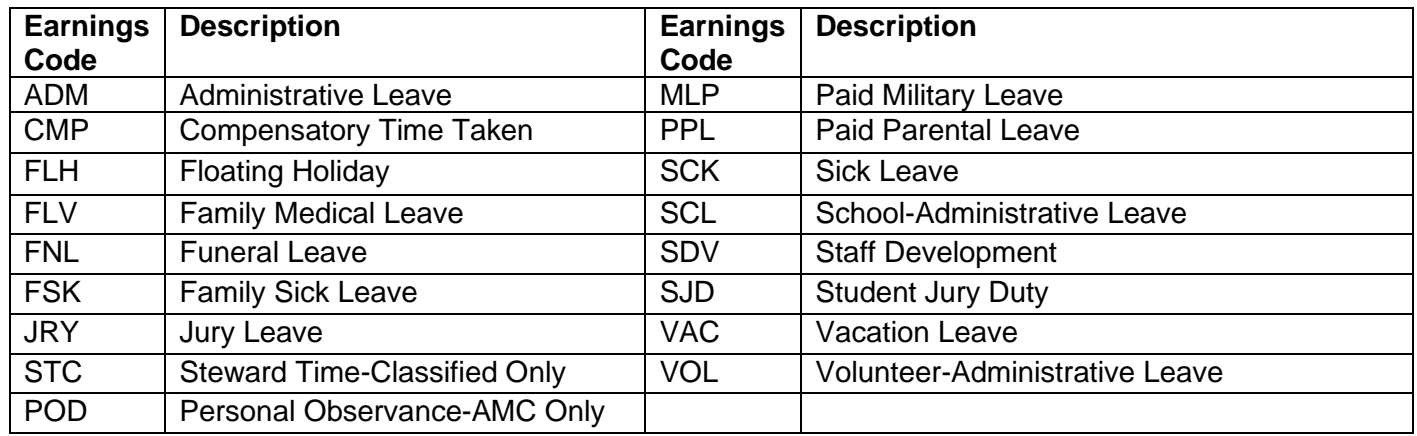

## **Shift Work Earnings Codes**

If you work hours outside of the standard business hours, and your department uses shift codes, your department payroll administrator should instruct you on which shift codes to use. If you have questions about shift work, contact your department payroll liaison.

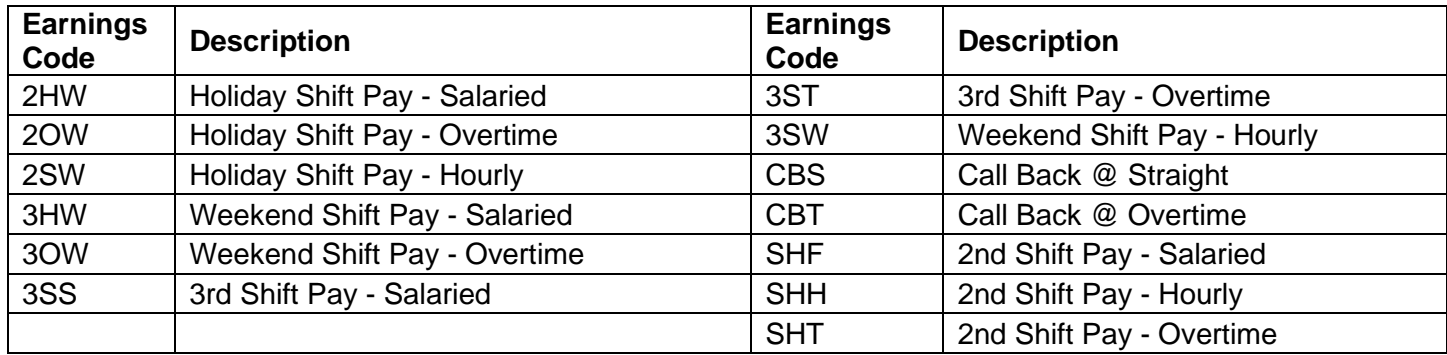

The following page lists earnings codes you should use for docking pay and adjusting accruals.

# **Docking Pay Codes**

**Important:** All dock codes should be entered as a negative to reduce an employee's pay. If a positive dock is recorded this will add to an employees pay.

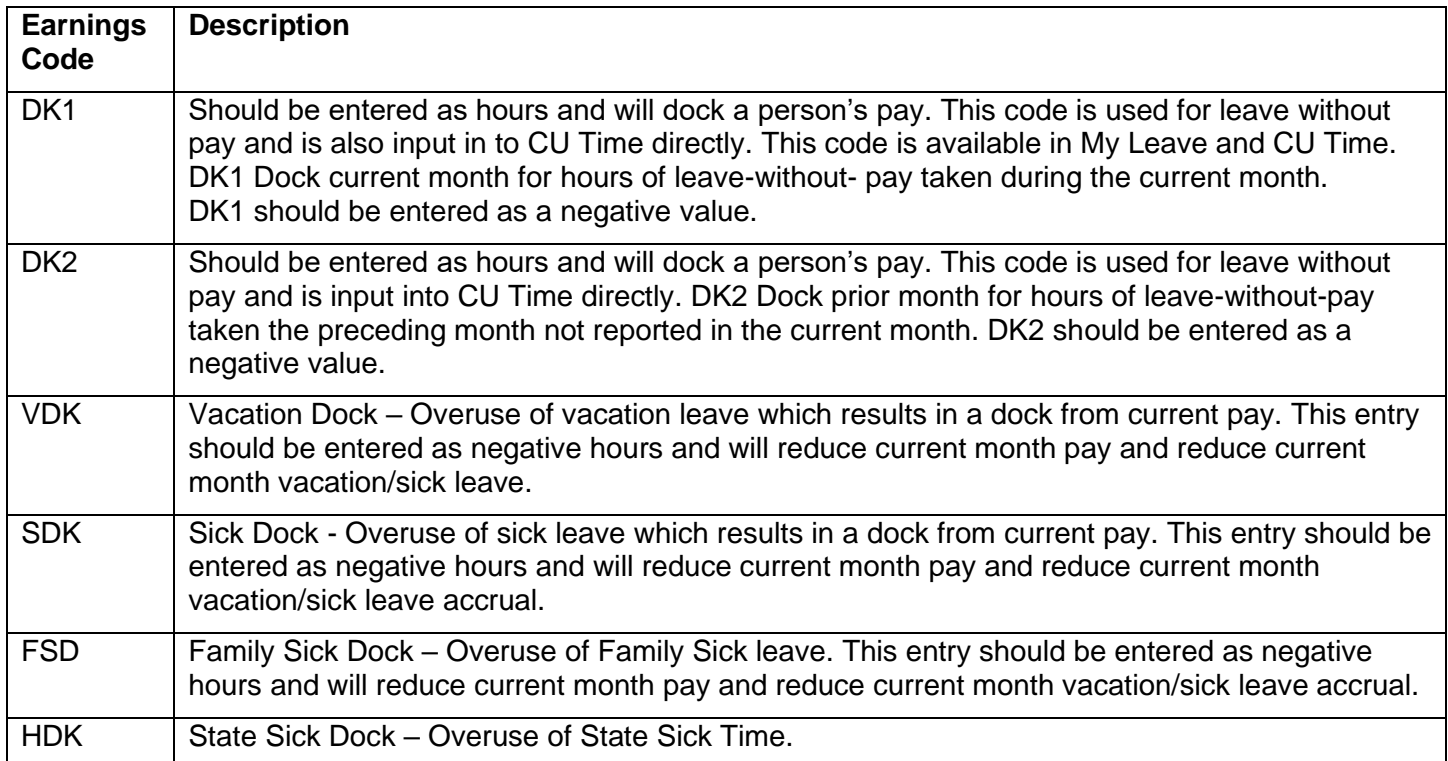

# **Accrual Adjustment Codes and Vacation and Sick Payout**

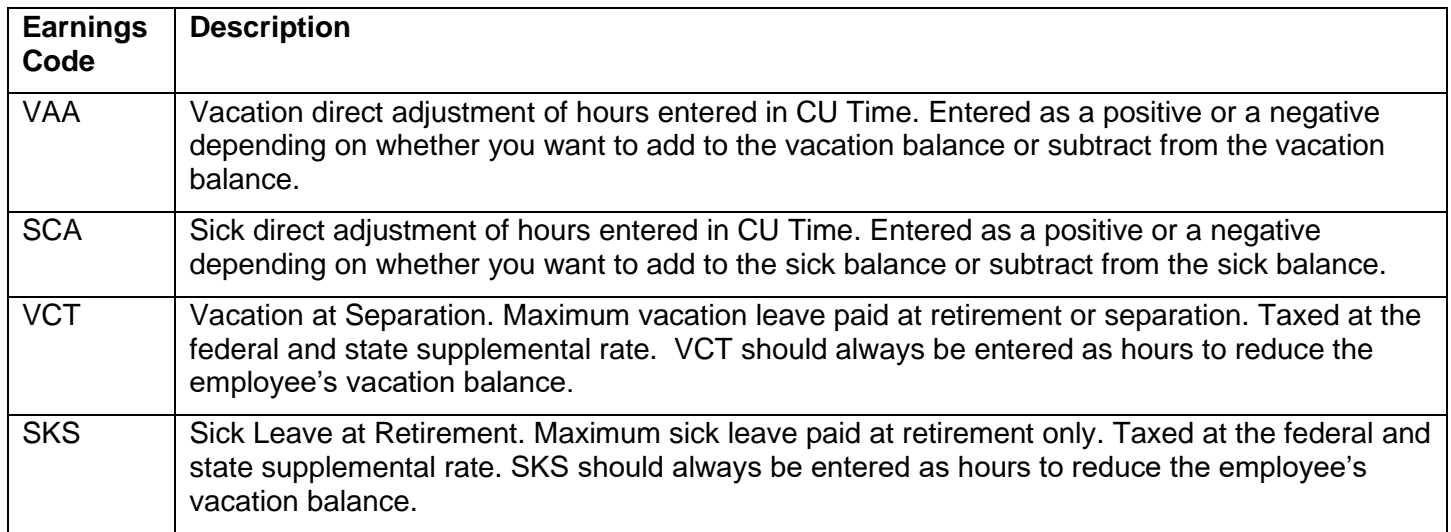